## *i* series ARIA CLICK FREQUENTLY ASKED QUESTIONS Page 1

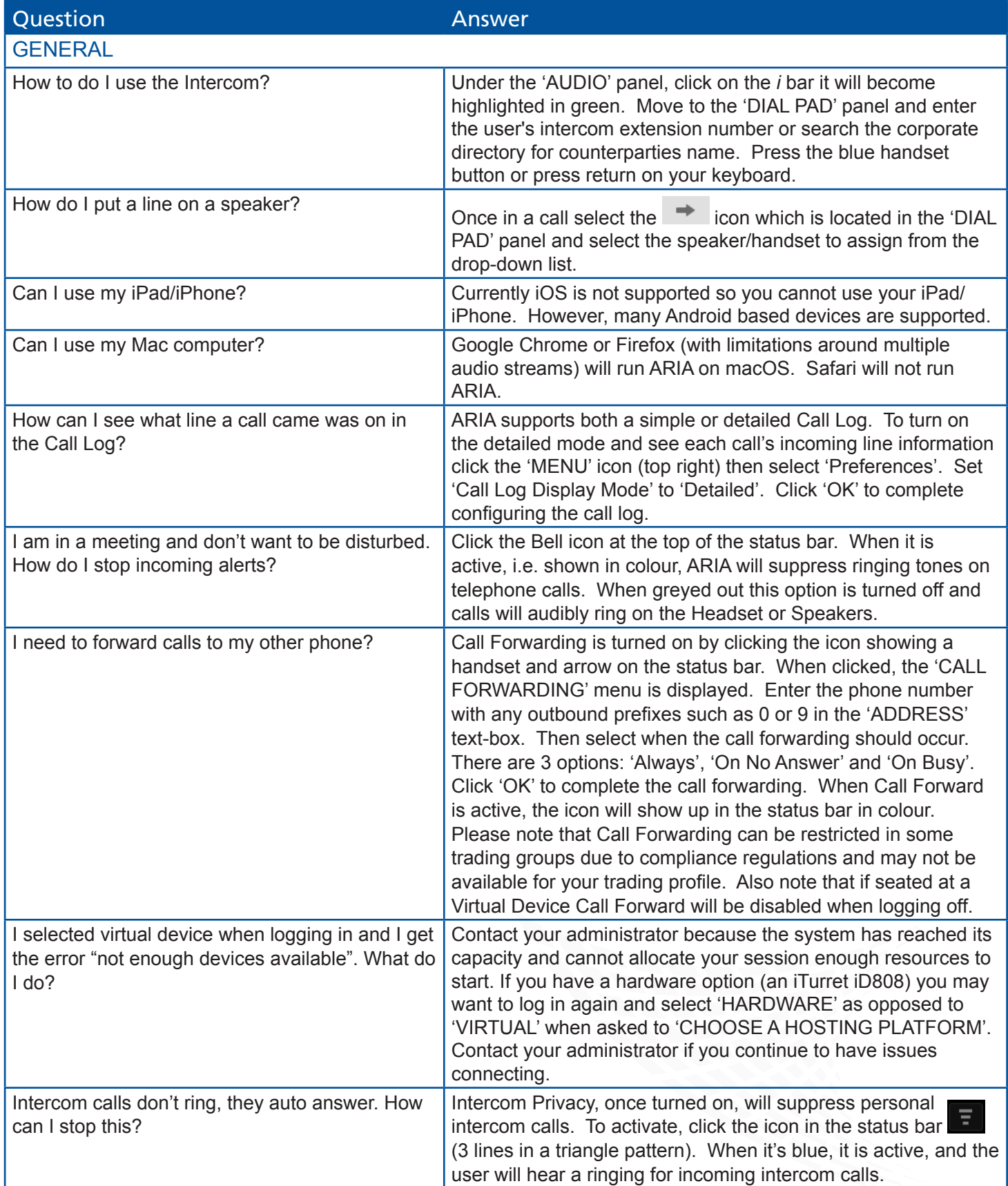

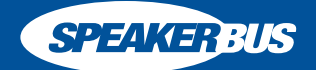

## *i* Series ARIA CLICK FREQUENTLY ASKED QUESTIONS Page 2

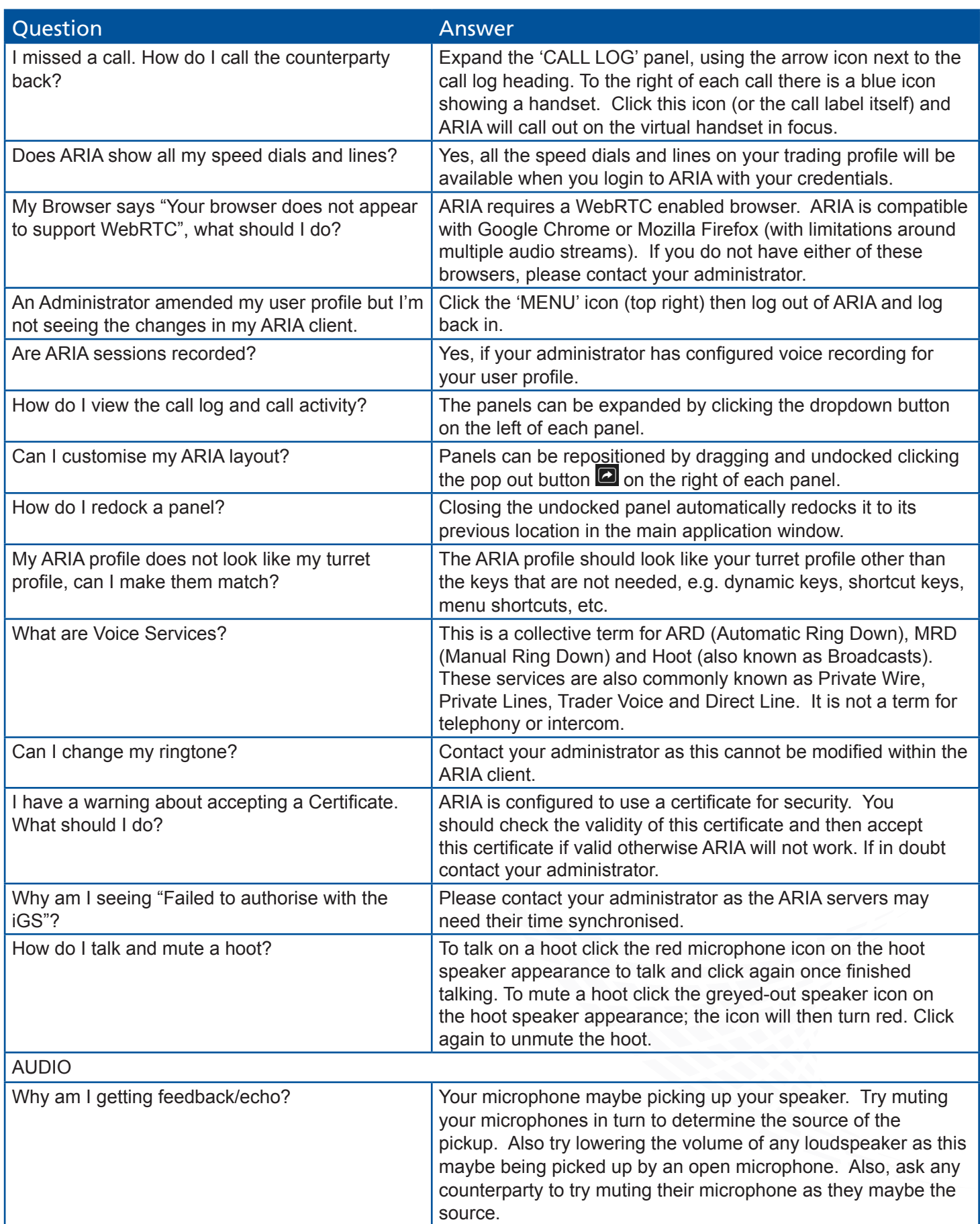

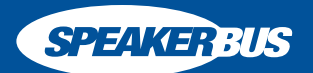

## *i* Series ARIA CLICK FREQUENTLY ASKED QUESTIONS Page 3

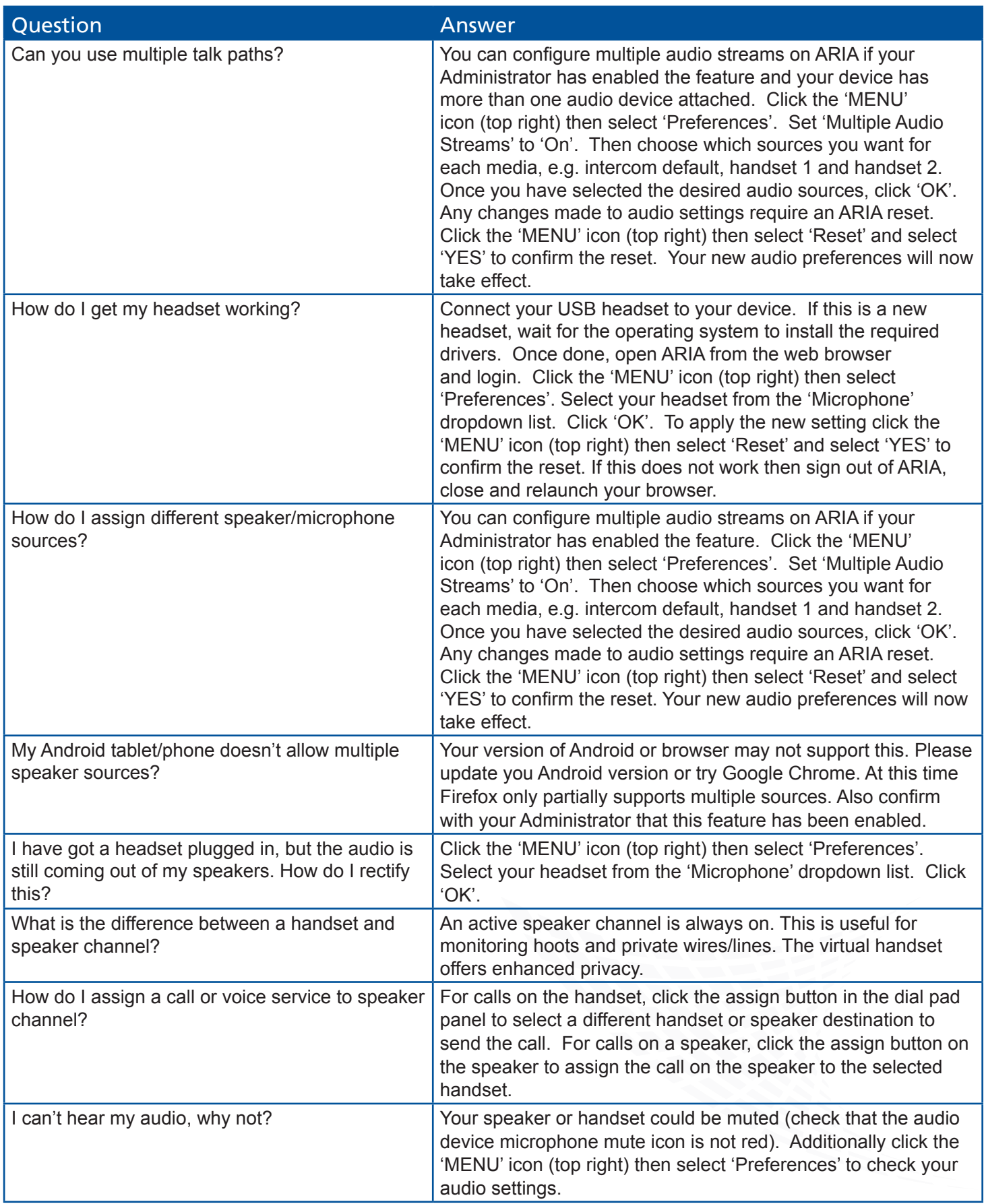

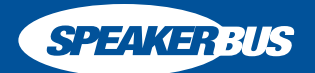

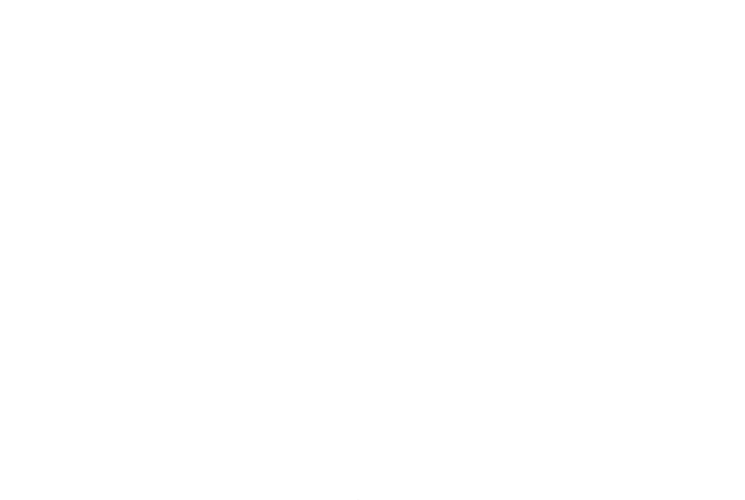

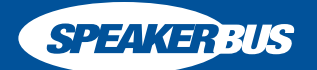